## **QGIS Application - Bug report #944 No option to cancel when finish editing**

*2008-02-08 10:43 AM - cdavilam -*

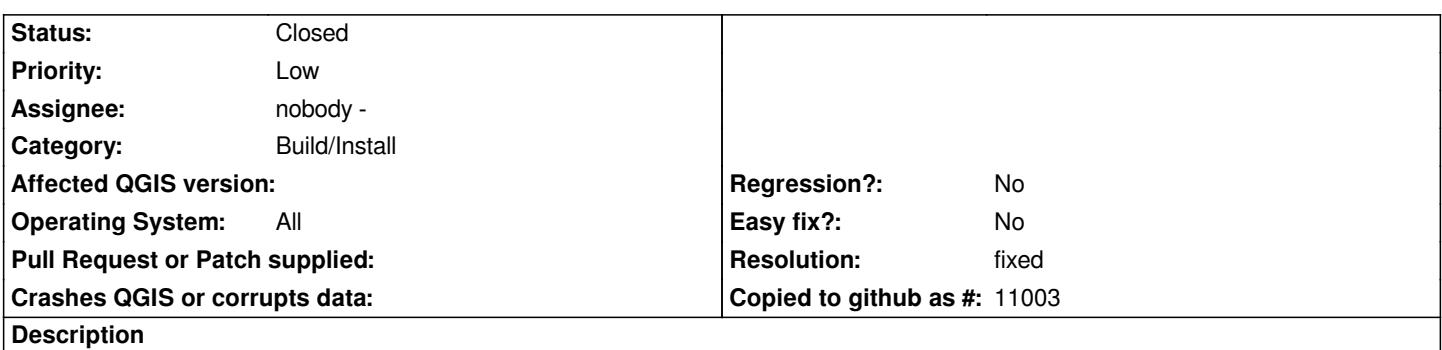

*When you finish editing a vector layer or an attribute table, you are asked to save or discard changes, but I find having an "Cancel" option, so that you can continue editing would also be useful and consistent whit usual behavior of most applications in such situation.*

## **History**

## **#1 - 2008-02-11 09:56 AM - Marco Hugentobler**

*- Resolution set to fixed*

*- Status changed from Open to Closed*

*Added to svn in commit:735d8580 (SVN r8138)*

## **#2 - 2009-08-22 12:54 AM - Anonymous**

*Milestone Version 0.9.2 deleted*